# **LARDIS 7**

#### **Lizenz online beziehen**

**i** Verfügbar ab Version 7.0

Mit der Einführung von LARDIS 7 ist es updateberechtigten Nutzern möglich, die benötigte Lizenz online zu beziehen und zu aktualisieren. Dies vereinfacht den bisherigen Weg, einen Lizenzcode oder eine Lizenzdatei manuell einspielen zu müssen - beiden Optionen sind jedoch weiterhin verfügbar. Im Folgenden können Sie sich einen kurzen Video Guide oder (weiter unten) eine schriftliche Anleitung ansehen:

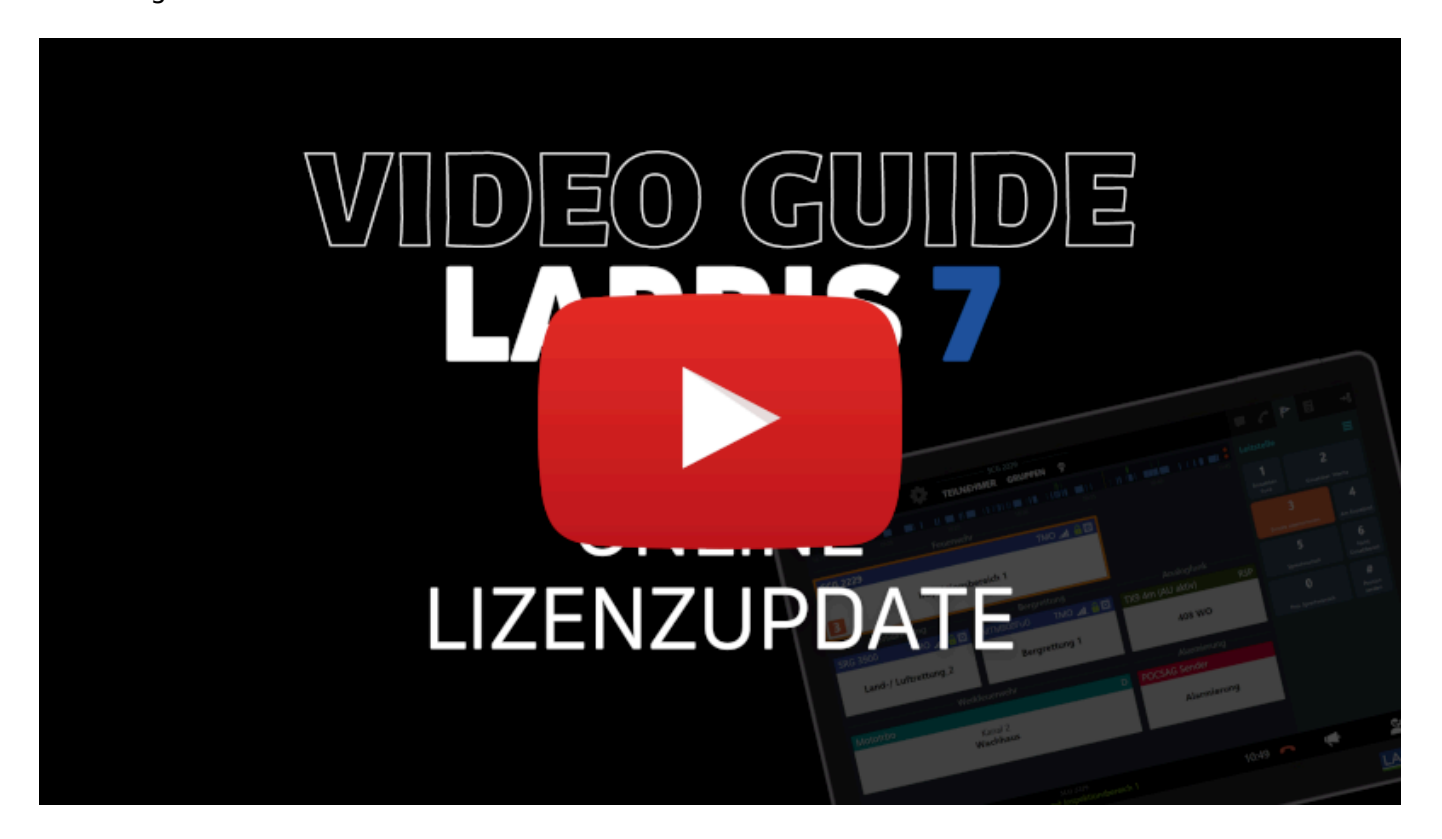

<https://youtu.be/iake8jI63vk>

Nach dem Update auf LARDIS 7 werden Sie auf die fehlende Lizenz hingewiesen (Bild 1). Über den Button "Lizenz verwalten" gelangen Sie direkt zur Möglichkeit, die Lizenz online zu beziehen <sup>(Bild 2)</sup>.

Bild 1

Seite 1 / 3 **© 2024 LARDIS Support Team <support@lardis.de> | 2024-05-17 08:30** [URL: https://faq.lardis.de/index.php?action=faq&cat=12&id=99&artlang=de](https://faq.lardis.de/index.php?action=faq&cat=12&id=99&artlang=de)

## **LARDIS 7**

Bild 2

Nach dem Kauf von Lizenzupdates können Sie dies ebenfalls über die Funktion "Lizenz online beziehen" in Ihr System einspielen. Hierfür öffnen Sie das Menü "AKTIONEN" im LARDIS Manager und wählen den Punkt "Lizenz ändern" aus <sup>(Bild 3)</sup>. Hierüber gelangen Sie ebenfall in das Fenster, wie auf Bild 2 zu sehen und können die Lizenz manuell einspielen oder direkt online beziehen.

Bild 3

Wie auf dem folgenden Bild 4 zu sehen, kann über das **[Downloadportal](https://download.lardis.de/)** im Unterverzeichnis "*[Support](https://download.lardis.de/?path=%2FSupport)*" -> "*[LARDIS 7](https://download.lardis.de/?path=%2FSupport%2FLARDIS+7)*" -> "*[Release](https://download.lardis.de/?path=%2FSupport%2FLARDIS+7%2FRelease)*" mittels Eingabe der Lizenz-MAC (siehe Manager) die benötigte Lizenzdatei heruntergeladen werden.

> Aktuelle Lizenzdatei herunterladen Lizenz MAC der Masterbox: Abrufen

#### **ft /Support/LARDIS 7/Release**

Verzeichnis erstellen

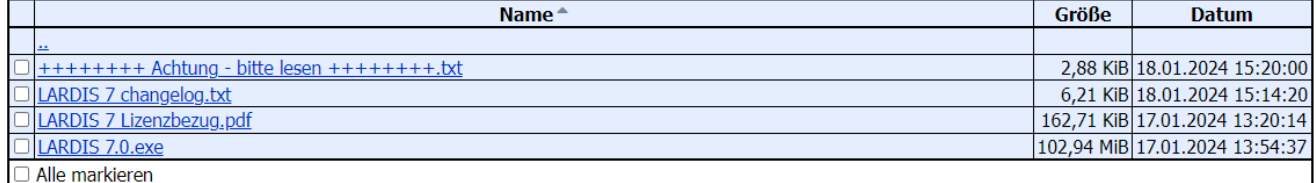

### **LARDIS 7**

Eindeutige ID: #1134 Verfasser: Tech. Support Letzte Änderung: 2024-01-25 13:43

> Seite 3 / 3 **© 2024 LARDIS Support Team <support@lardis.de> | 2024-05-17 08:30** [URL: https://faq.lardis.de/index.php?action=faq&cat=12&id=99&artlang=de](https://faq.lardis.de/index.php?action=faq&cat=12&id=99&artlang=de)